## **Bill Approval Usability**

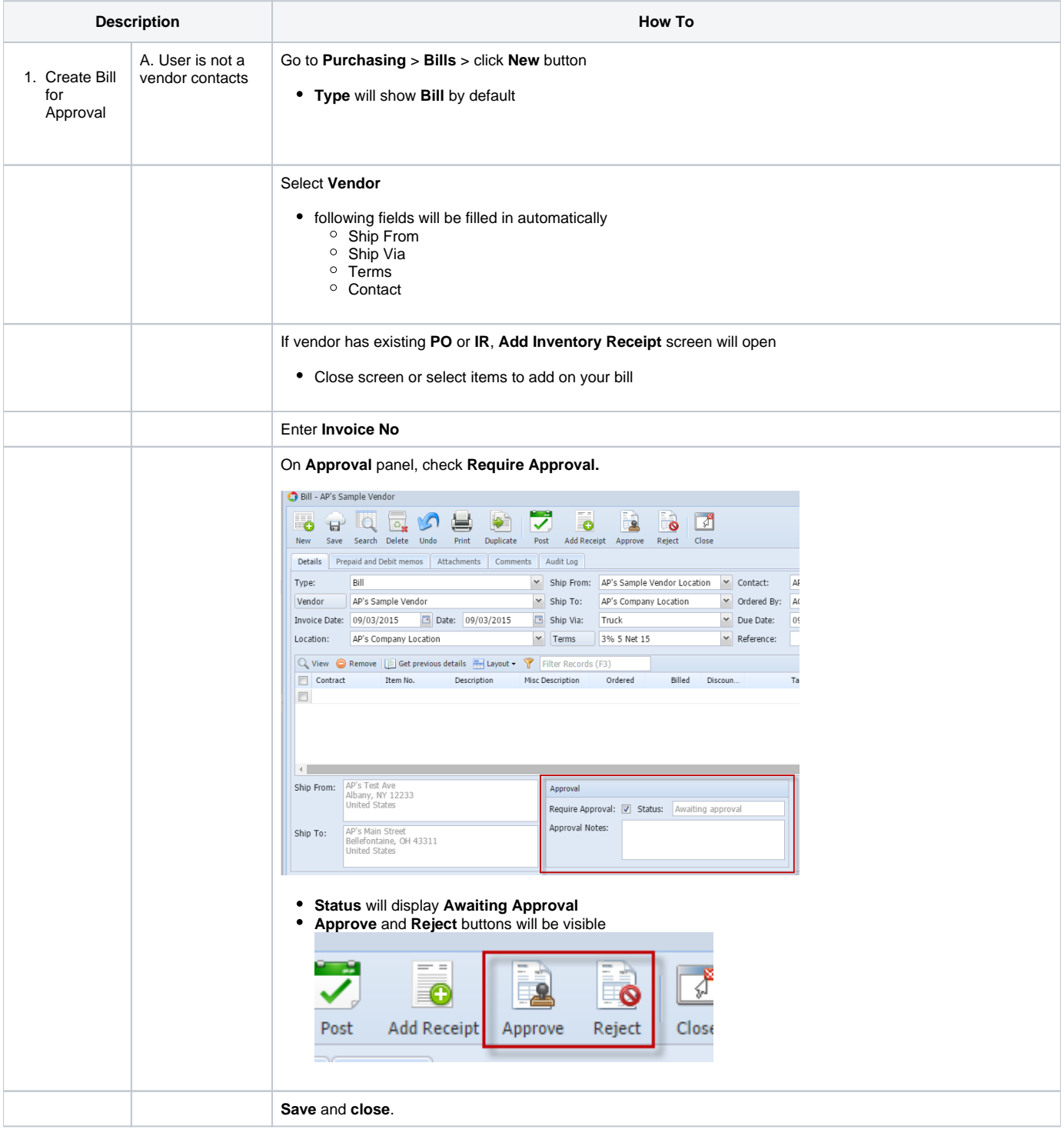

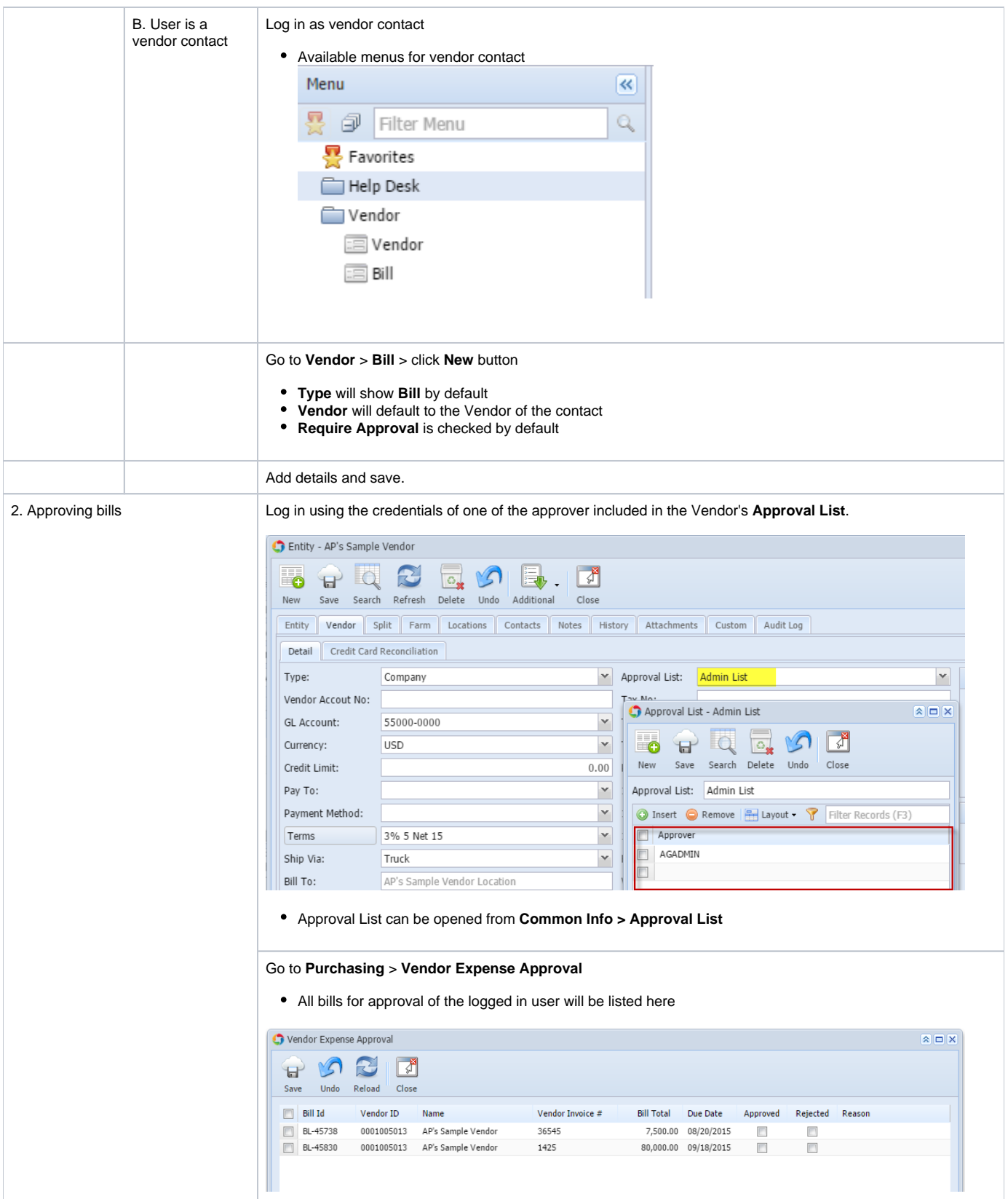

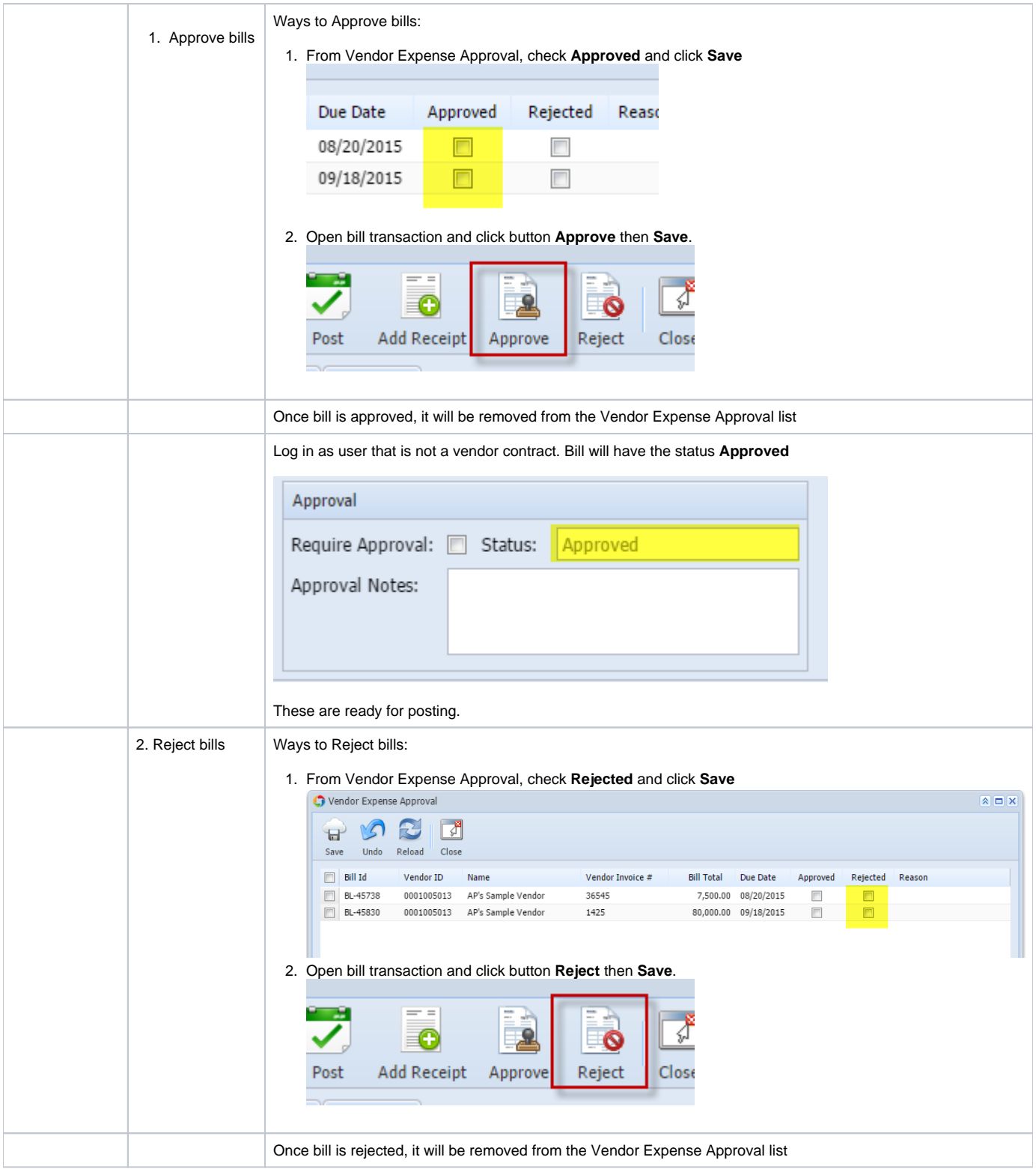

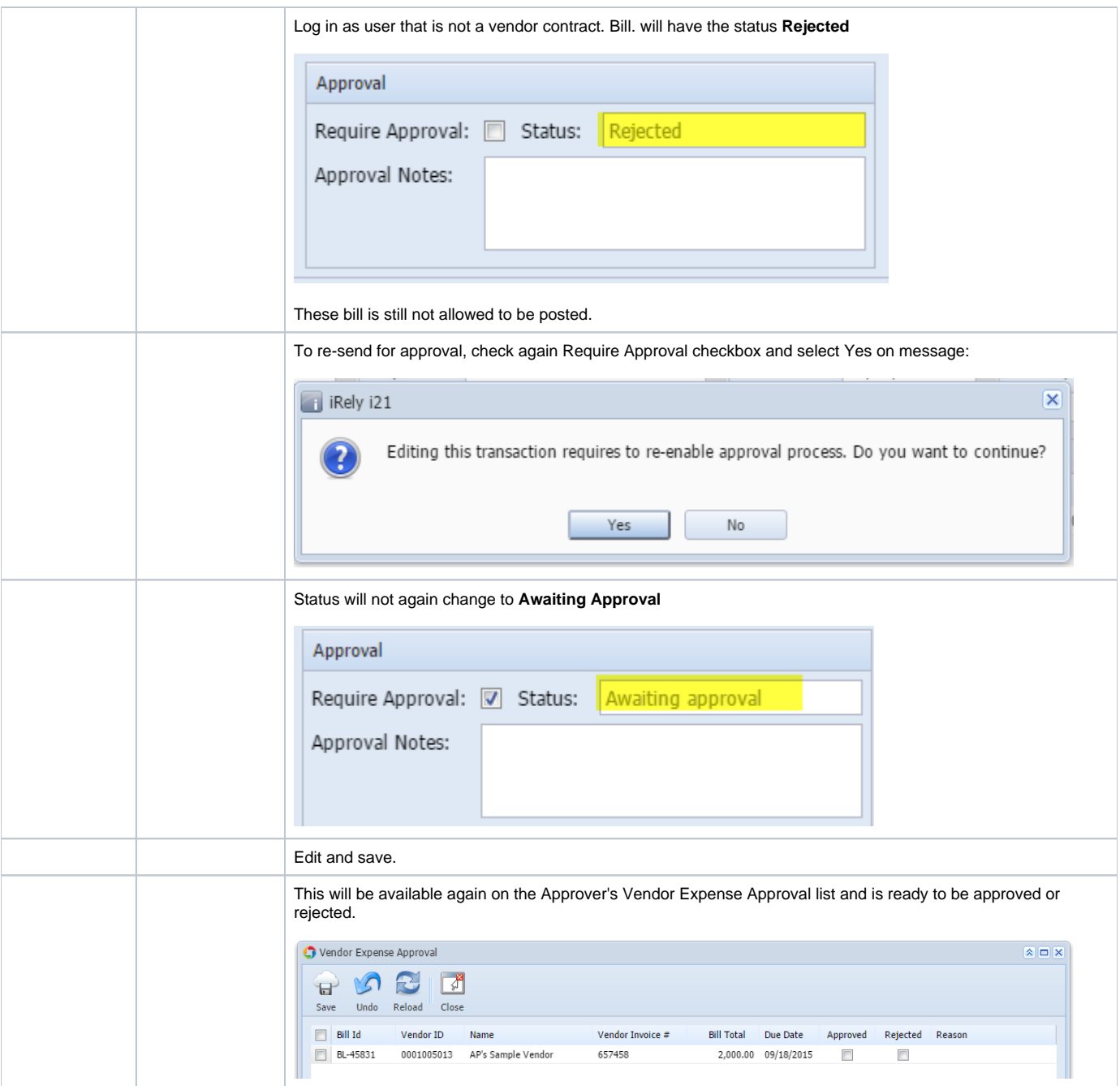